# Datei:Roverpikto klein ausprobieren.png

**[Version vom 26. April 2020, 11:43 Uhr](https://wiki.rover.de/index.php?title=Datei:Roverpikto_klein_ausprobieren.png&oldid=354) [\(Quelltext](https://wiki.rover.de/index.php?title=Datei:Roverpikto_klein_ausprobieren.png&action=edit&oldid=354)  [anzeigen](https://wiki.rover.de/index.php?title=Datei:Roverpikto_klein_ausprobieren.png&action=edit&oldid=354))** [Johannes](https://wiki.rover.de/index.php/Benutzer:Johannes) [\(Diskussion](https://wiki.rover.de/index.php?title=Benutzer_Diskussion:Johannes&action=view) | [Beiträge](https://wiki.rover.de/index.php/Spezial:Beitr%C3%A4ge/Johannes))

**[Aktuelle Version vom 26. September 2020, 10:49 Uhr](https://wiki.rover.de/index.php?title=Datei:Roverpikto_klein_ausprobieren.png&oldid=634) ([Q](https://wiki.rover.de/index.php?title=Datei:Roverpikto_klein_ausprobieren.png&action=edit) [uelltext anzeigen](https://wiki.rover.de/index.php?title=Datei:Roverpikto_klein_ausprobieren.png&action=edit))** [Johannes](https://wiki.rover.de/index.php/Benutzer:Johannes) [\(Diskussion](https://wiki.rover.de/index.php?title=Benutzer_Diskussion:Johannes&action=view) | [Beiträge](https://wiki.rover.de/index.php/Spezial:Beitr%C3%A4ge/Johannes)) ([Markierung:](https://wiki.rover.de/index.php/Spezial:Markierungen) [Visuelle Bearbeitung\)](https://wiki.rover.de/index.php?title=Rover-Wiki:VisualEditor&action=view)

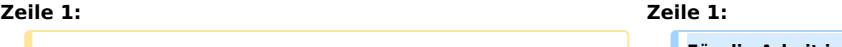

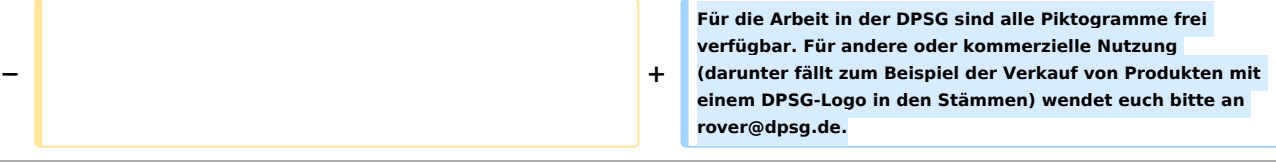

## Aktuelle Version vom 26. September 2020, 10:49 Uhr

### Dateiversionen

Klicke auf einen Zeitpunkt, um diese Version zu laden.

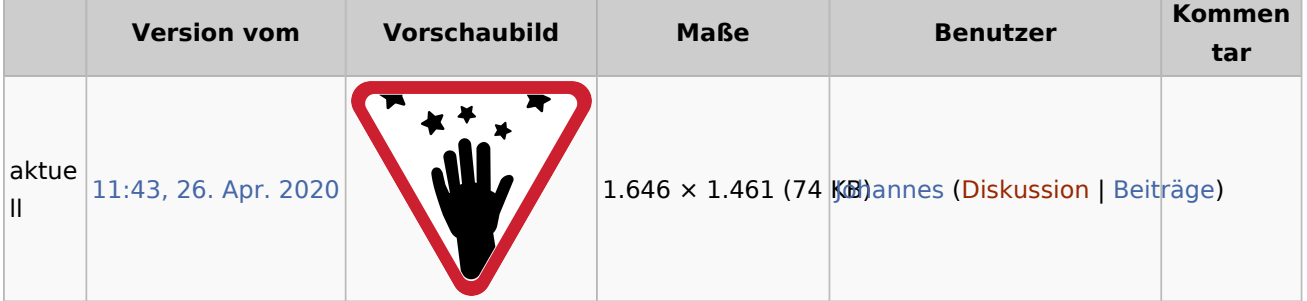

Du kannst diese Datei nicht überschreiben.

#### Dateiverwendung

Die folgende Seite verwendet diese Datei:

[Roverinnen und Rover probieren \(sich\) aus](https://wiki.rover.de/index.php/Roverinnen_und_Rover_probieren_(sich)_aus)

### Metadaten

Diese Datei enthält weitere Informationen, die in der Regel von der Digitalkamera oder dem verwendeten Scanner stammen. Durch nachträgliche Bearbeitung der Originaldatei können einige Details verändert worden sein.

**Horizontale Auflösung** 118,11 dpc **Vertikale Auflösung** 118,11 dpc